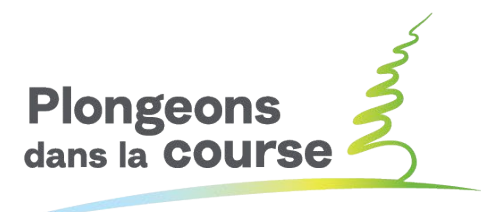

**Splash & Dash** 

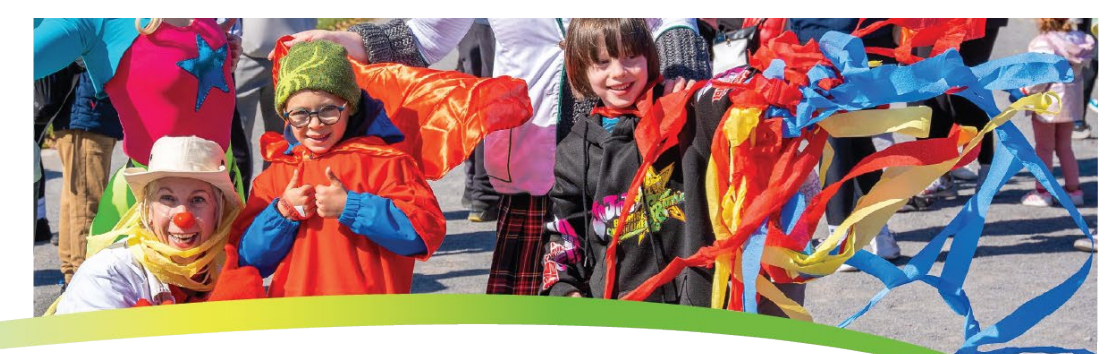

## splashandash.ca

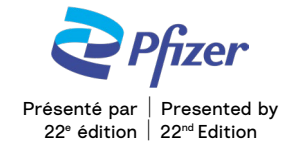

# **GUIDE TO MODIFY**

#### TEAM PAGE

**Step 1:** Click on "Team Page" tab **Step 2:** In the "body section" you can change your text **Step 3:** In the "photo section" you can change the image Note: Image file size should not exceed 300 x 400 pixels (4 MB maximum) Step 4: Click "Save" Step 5: Go to top of page; click on "View Team Page" **Step 6:** At this point you will see all of your changes **Step 7:** If you would like to "share" your "Team Page" with friends and family, copy "Team Page URL" to your e-mail

### TEAM NAME

- **Step 1:** To change Team name go to right side of the page to the team name box
- Step 2: Click on "Edit"
- **Step 3:** Change team name
- Step 4: Click on "Update"

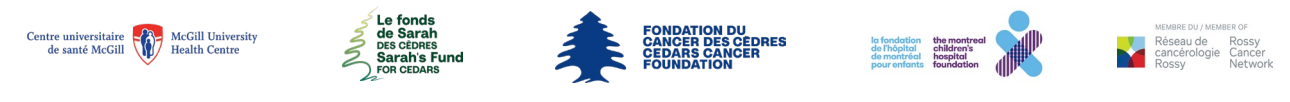

Fonds de Sarah des Cèdres - Fondation du cancer des Cèdres | Sarah's Fund for Cedars - Cedars Cancer Foundation 1310, avenue Greene, Suite 520, Westmount, Québec H3Z 2B2 | T: (514) 656-6662 | F: (514) 303-1288 | cedars.ca No. ARC | CRA No.: 105202501 RR 0001

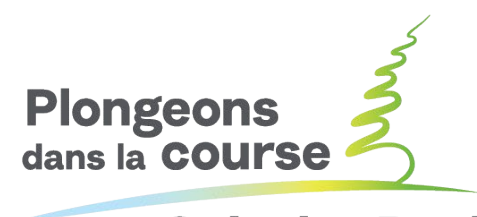

**Splash & Dash** 

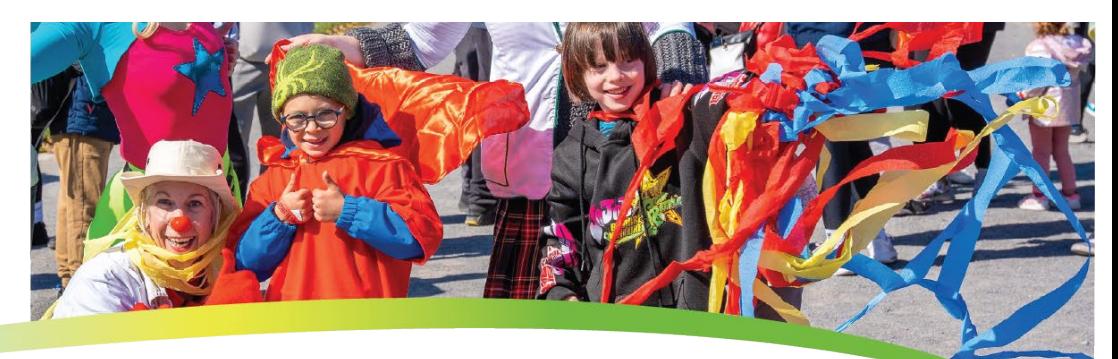

#### splashandash.ca

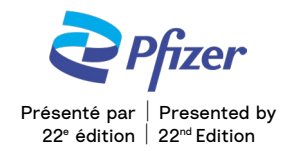

#### TEAM PROGRESS

**Step 1:** Go back to the "Home" tab Step 2: Go to right hand corner to click on "View your progress" **Step 3:** Click on this tab **Step 4:** You will automatically arrive on "Personal Report" **Step 5:** Click on "Team" tab Step 6: Go to "Team goal" Step 7: Click on change; a pop-up box will appear **Step 8:** You can then enter your new goal **Step 9: Click on submit** 

## DONATION LIST

**Step 1:** Go back to the "Home" tab **Step 2:** Go to right hand corner to click on "View your progress" **Step 3:** Click on this tab **Step 4:** You will automatically arrive on "Personal Report" **Step 5:** Click on "Team" tab **Step 6:** Click on "View all team donations" under Team-Specific Donation History

**Step 7:** You can also download team donation list

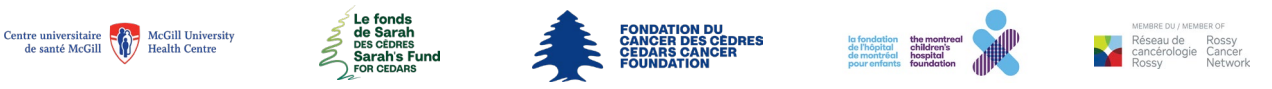

Fonds de Sarah des Cèdres - Fondation du cancer des Cèdres | Sarah's Fund for Cedars - Cedars Cancer Foundation 1310, avenue Greene, Suite 520, Westmount, Québec H3Z 2B2 | T: (514) 656-6662 | F: (514) 303-1288 | cedars.ca No. ARC | CRA No.: 105202501 RR 0001